$hsa$ -mi $R$ -553

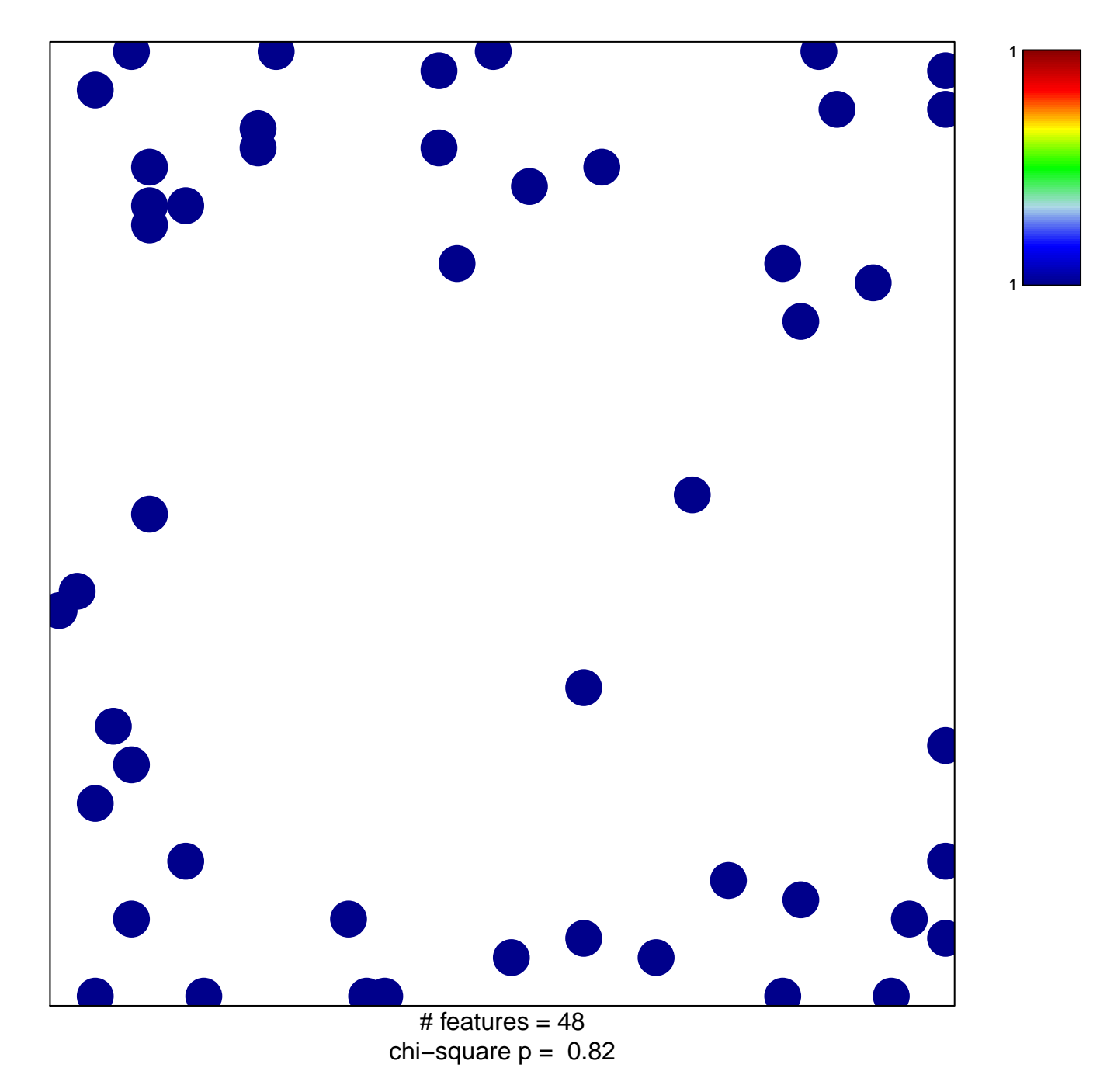

## hsa-miR-553

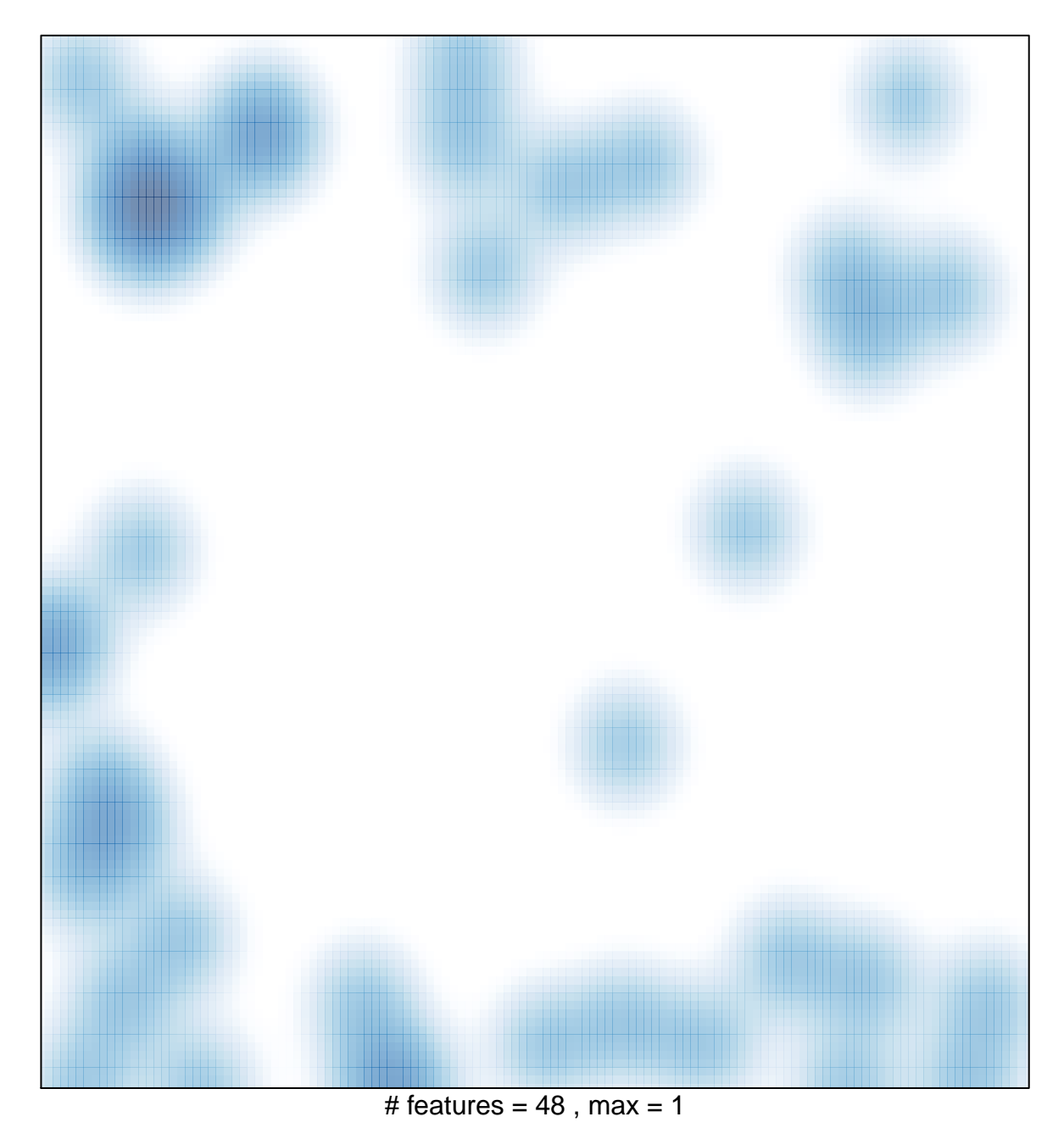